# Club Epson **Creative Corner**

## **Summer Fun Scrapbook & Patterned Pages**

Now's a perfect time to create fun scrapbook pages with your summer photos. These colourful coordinating patterned pages will showcase your favourite shots and make sure no one forgets the fun they had all summer long. Embellish your projects with clear stickers that you can make using Epson Inkjet Transparencies. All templates are ready to download, free at Club Epson.

#### **Materials Suggested:**

- Paper: Epson Matte Paper Heavyweight or Epson Double-Sided Matte Paper,
- Epson Inkjet Transparency
- Craft Scissors, adhesive or glue
- Glue Dots Vellum® if you are using transparencies (you can use a glue stick but it could be a bit messy).
- An Epson Stylus Colour printer

### **Summer Fun Patterned Pages**

These are full pages of themed designs that can be used for scrapbooking, wrapping paper, greeting cards, or even photo mattes for your favourite summer photos. To print a patterned page - select your choice of background patterns and download. Most patterns come in 2 versions: fully vibrant colour and muted (lighter) colour.

**Step 1:** Click on a favourite pattern to open as a .jpg, or import it into your preferred program. Select the paper size you want to print in the print driver.

**Step 2:** After you click "Print", click on "Yes" to continue printing, even though the margins are set outside the printable area of the page. The printer will adjust to fill the size you have selected.

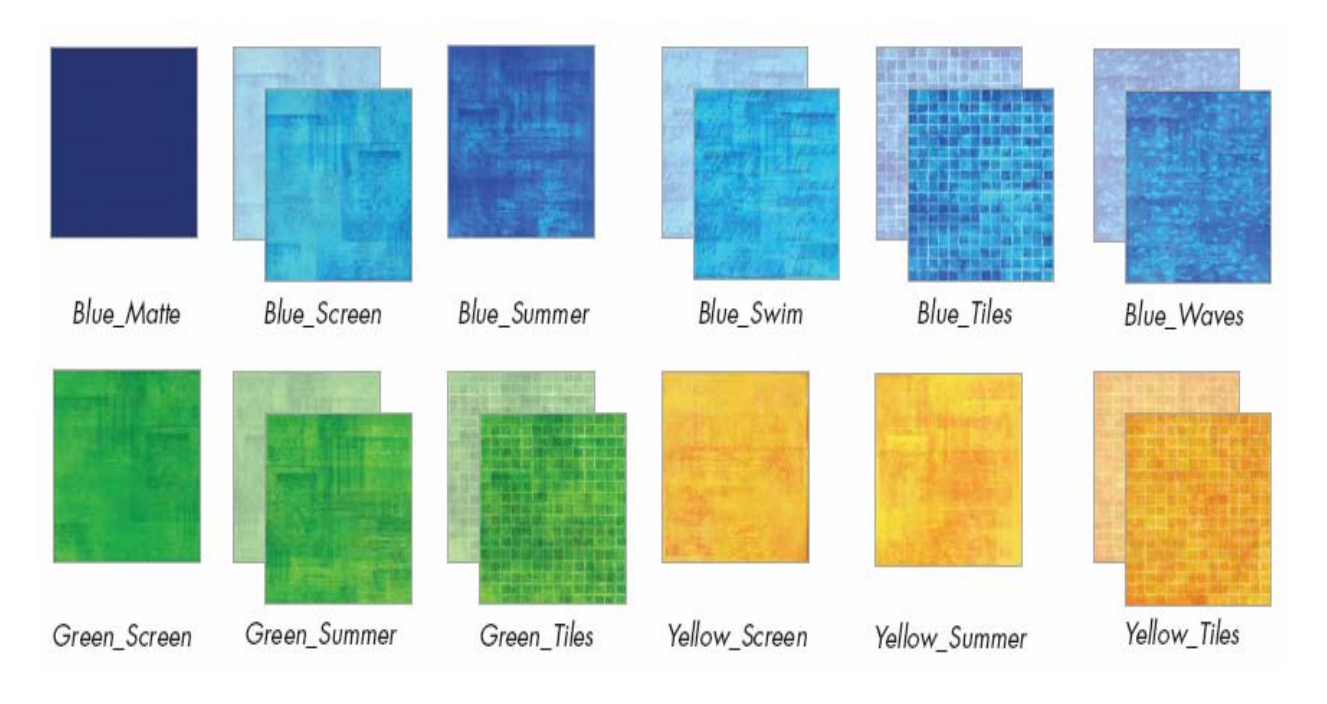

#### **Summer Fun Scrapbook Pages**

**Step 1:** Click on the desired patterned pages to open as .jpgs, or import into your preferred layout or photo editing program.

**Step 2:** Print your patterned pages. Remember to choose the correct paper size and paper type setting in your printer driver.

**Step 3:** Paste your photo mattes and photos onto your patterned scrapbook pages.

**Step 4:** Journal and embellish your pages.

**Note:** For maximum archivability, we recommend printing your pages onto genuine Epson photo paper. Printed with Epson inks and stored in an album, your pages will last up to 200 years,

so that all of your efforts can be enjoyed for generations to come.

#### **Summer Fun-Themed Clear Sticker**

*You can use Epson Transparency and Glue Dots Vellum*® *to create clear stickers for your pages. If you create new images from scratch, remember that your images have to be flipped before you print them out.* 

**Step 1:** Open the summer fun-themed clear sticker template in Microsoft Word.

**Step 2:** Print your A4-sized transparency sheet, cut out stickers and embellish your scrapbook pages.

#### **Summer Fun-Themed Journaling Sticker**

To create and print the tags, select the Microsoft Word template and download.

**Step 1:** Open the Summer Fun-themed journaling sticker template in Microsoft® Word.

**Step 2:** Insert your photos where indicated. Type your journaling in the space provided. You may change the font style and colour if you wish.

**Step 3:** Your personalizing is complete! After you click "Print", click on "Yes" to continue printing even though the margins are set outside the printable area of the page.

**Step 4:** Attach your journaling stickers to your scrapbook pages, and embellish, if desired.

#### **To Create Your Scrapbook Pages Digitally**

**Step 1:** Click on the selected pages to open as .jpgs or .pngs, or import into your preferred layout or photo editing program.

**Step 2:** Open or import the coordinating files and embellishments (in .png format) and add them to your layout. Add your digital photos, and crop or size to fit.

**Step 3:** Personalize your pages with headlines, names and journaling.

**Step 4:** Your personalizing is complete! Print your pages. Remember to choose the correct paper size and paper type setting in your printer driver.

**Step 5:** Journal and embellish your pages.